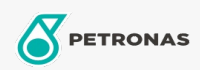

Motoröl

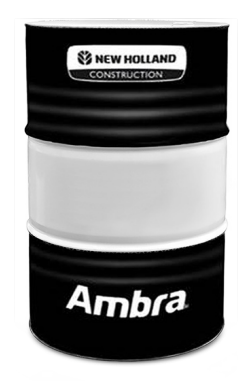

## Ambra UNITEK PLUS SSL 0W-40

## Sortiment:

Langbeschreibung: PETRONAS Ambra UNITEK PLUS SSL ist ein mit synthetischer Technologie hergestelltes Motoröl, das in Zusammenarbeit mit NH und FPT für Final/Stufe-V-Motoren entwickelt wurde, die mit einem HIeSCR2-System, einem Common-Rail-Einspritzsystem, einem Partikelfilter und einer variablen Turbinengeometrie ausgestattet sind. Seine Formulierung, die konform mit den neuesten CK-4-Anforderungen ist, bietet eine hohe Oxidationsstabilität für eine optimierte Leistung und ein verlängertes Wechselintervall (bis zu 750 Stunden). Es wurde speziell für den Gebrauch bei extremer Kälte entwickelt.

## **A** Sicherheitsdatenblatt

Viskosität: 0W-40

Industriespezifikationen: ACEA E9 API CK-4

OEM -Zulassungen: CNH MAT 3571

Anwendung (en) - für Verbraucherseiten: Landwirtschaftliche Geräte, Bau, Steinbruch und Bergbau